# **Public Support - Support Request #626**

# **ADTFS-46726 Provide CAN-FD structure**

2017-05-10 13:30 - hidden

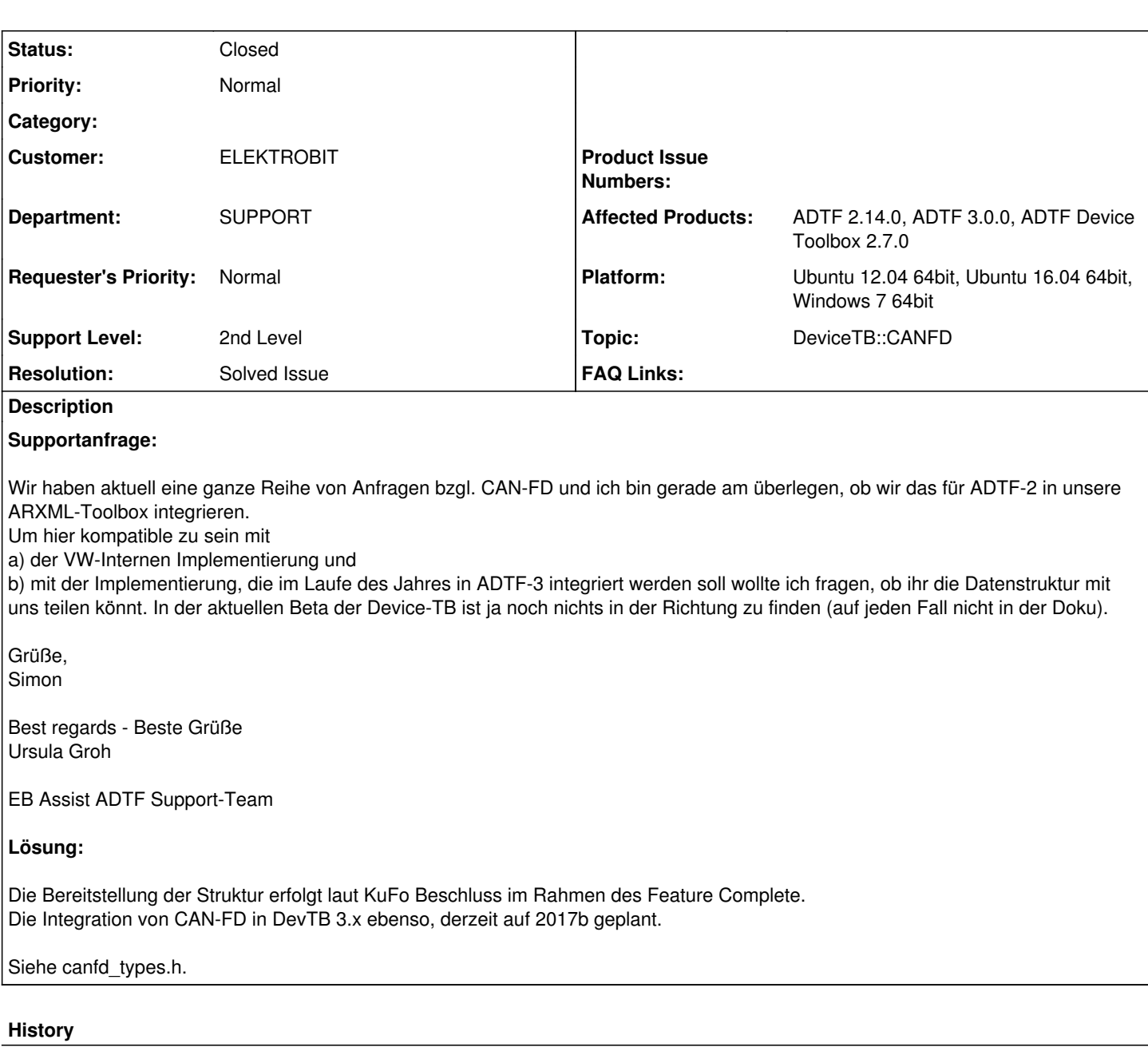

# **#1 - 2017-05-10 15:40 - hidden**

- *Project changed from Public Support to 7*
- *Description updated*
- *Status changed from New to In Progress*
- *Topic set to DeviceTB::CANFD*
- *Support Level changed from 2nd Level to 3rd Level*
- *Customer set to ELEKTROBIT*
- *Department set to SUPPORT*
- *Affected Products ADTF 2.14.0, ADTF 3.0.0, ADTF Device Toolbox 2.7.0 added*
- *Platform Ubuntu 12.04 64bit, Ubuntu 16.04 64bit, Windows 7 64bit added*

### **#2 - 2017-05-11 09:33 - hidden**

### @Stephan:

Bitte CAN-FD Struktur aus DevTB 2.7 hier im Ticket bekannt machen, Ticket bleibt private (!). Damit kann EB arbeiten.

@EB:

- Die Bereitstellung der Struktur erfolgt laut KuFo Beschluss im Rahmen des Feature Complete.
- Die Integration von CAN-FD in DevTB 3.x ebenso, derzeit auf 2017b geplant.

### **#3 - 2017-05-11 09:35 - hidden**

*- Support Level changed from 3rd Level to 2nd Level*

#### **#5 - 2017-05-11 11:18 - hidden**

- *File canfd\_types.h added*
- *Status changed from In Progress to Customer Feedback Required*
- *Resolution set to Solved Issue*

#### Hallo Ursula,

### hier die CAN-FD Struktur:

Die canfd\_types.h liegt im Anhang.

```
struct tCANFDData
{
        /**
         *  This enum specifies the different kinds of messages
          *  that may be contained in the union
         */
        enum eMessageTag
        {
      MT\_Data = 0, //!< Data
       MT\_Status = 1, //!< Status
       };
        /**
          *  CAN FD message flags
    \star /
        enum eDataFlags
        {
        DF_NONE = 0                        //!< Standard flags
        , DF_ERROR_FRAME = 1             //!< Indicates an error frame
        , DF_REMOTE_FRAME = 2            //!< Indicates a remote frame
                , DF_TX_COMPLETED = 4             //!< Notification for successful message transmission
                , DF_EXTENDED_DATA_LENGTH = 8    
//!< Indicates FlexibleData-Rate (FDF Flexible Datarate Format Indicator)
                , DF_CAN_FD_FORMAT_IDENTIFIER = DF_EXTENDED_DATA_LENGTH //!< same as Extended Data Length
                , DF_BAUD_RATE_SWITCH = 16      //!< Indicates that the Message uses Flexible Datarate
                , DF_SET_CAN_FD_AND_BRS = DF_CAN_FD_FORMAT_IDENTIFIER | DF_BAUD_RATE_SWITCH
//!< Helper to Set Extended Data Length and Baud Rate Switch at once
               , DF_ERROR_STATE_INDICATOR = 32
//!< EDI Bit Indicates an Error-active state at the CAN FD Node        
    };
 / * *     *  CAN FD bus state flags. 
          */
        enum eBusStatus
        {
      BS_OFFLINE = 1, //!< Bus is offline
               BS_ERROR_PASSIVE = 2,   //!< One of the error counters has reached the error level.
        BS_ERROR_WARNING = 4,   //!< One of the error counters has reached the warning level.
        BS_ERROR_ACTIVE = 8     //!< Bus is online
\} ;
 /**     *  CAN FD message id masks. These masks should be used to check for extended or standard messages
          *  and to get the correct identifier from ui32Id in tData.
         */
        enum eMsgId
        {
                MSG_IDMASK_BASE         = 0x000007FF   //!< Message IDs for base frame format use 11 bit identifiers
                , MSG_IDMASK_EXTENDED   = 0x1FFFFFFF   
//!< Message IDs for extended frame format use 29 bit identifiers
       , MSG_EXTENDED_FLAG = 0x80000000 //!< Extended CAN messages are marked by bit 31
    };
```

```
    /**
          *  CAN FD message header structure
         */
       struct tMessageHeader
        {
        tUInt8      ui8Tag;             //!< Type of contained message (see eMessageTag)
        tUInt8      ui8Channel;         //!< Channel that received this message
        tTimeStamp  tmTimeStamp;        //!< Hardware timestamp in micro seconds 
       };
     /**
         *  CAN FD message data structure
         */
        struct tData
\left\{\begin{array}{ccc} \end{array}\right\}tUInt32 ui32Id;
//!< id of can message. For extended CAN messages bit 31 is set. Use the members of the enum eMsgId to get the
 identifier and check for extended messages.
       tUInt8 ui8Length;
//!< length of data [0..8,12,16,20,24,32,48,64] @attention DLC on Physical layer is coded differently
               tUInt8      ui8Reserved;        //!< reserved, should be zero
        tUInt16     ui16Flags;          //!< Flags @see eDataFlags
        tUInt16     ui16Reserved;       //!< reserved, should be zero
tUInt32     ui32Reserved;     //!< reserved, should be zero
        tUInt8      aui8Data[64];       //!< data field
    };
        /**
         *  CAN FD bus status structure
         */
        struct tStatus
        {
               tUInt32     ui32BitRate;        //!< Arbitration or nominal CAN FD bus bitrate
        tUInt32     ui32RxBitCount;     //!< Count of received bits
tUInt32     ui32TxBitCount;     //!< Count of transmitted bits
tUInt16     uil6RxErrorCounter; //!< Error counter for the receive section of the CAN controller.
        tUInt16 ui16TxErrorCounter; //!< Error counter for the transmit section of the CAN controller.
        tUInt8 ui8BusStatus; //!< Flags @see eBusStatus<br>tUInt8 ui8Reserved; //!< reserved, should be z
               tUInt8      ui8Reserved;        //!< reserved, should be zero
       tUInt32     ui32DataBitRate;
//!< alternate Bitrate used for Data in CAN FD messages with BRS flag set.
                tUInt8        aui8Reserved[56];   //!< reserved, should be Zero
    };
tMessageHeader sHeader; \frac{1}{2} //!< CAN message header structure
     union
        {
        tData   sData;                  //!< used when ui8Tag == MT_Data
        tStatus sStatus;                //!< used when ui8Tag == MT_Status
       };
};
```
Damit sollte das Supportticket abgeschlossen sein. Gibt es noch Fragen dazu, ansonsten bitte ein kurzes Feedback, damit wir es schließen können.

### **#6 - 2017-05-16 08:16 - hidden**

Bitte um Feedback bis spätestens morgen den 17.05.2017. Thema aus Supportsicht eigentlich abgeschlossen.

#### **#7 - 2017-05-16 12:59 - hidden**

Kann geschlossen werden. Vielen Dank! :)

#### **#8 - 2017-05-16 16:14 - hidden**

*- Description updated*

*- Status changed from Customer Feedback Required to To Be Closed*

@Florian, Ticket kann geschlossen werden.

# **#9 - 2017-05-16 16:14 - hidden**

*- File deleted (image001.gif)*

## **#10 - 2017-05-17 12:18 - hidden**

- *Subject changed from ADTFS-46726 FW: CAN-FD to ADTFS-46726 Provide CAN-FD structure*
- *Status changed from To Be Closed to Closed*

# **#11 - 2018-01-25 12:10 - hidden**

- *Project changed from 7 to Public Support*
- *Private changed from Yes to No*

## **Files**

canfd\_types.h 14.4 KB 2017-05-11 hidden